# MÉTODOS PARA CALCULAR LAS **RESERVAS DE GAS**

*Jorge Eliécer Mariño Martinez Carlos Acuña Mejía*

## **5.1 Introducción**

La investigación del CBM se adelanta, como se adelanta la investigación de cualquier otro recurso, con la idea de determinar si dicho recurso se puede explotar económicamente y si se puede comercializar en el medio. Como el CBM hace parte intrínseca del carbón, el cálculo de reservas del CBM está íntimamente ligado al cálculo de reservas del carbón. Y las reservas de gas en un depósito, bloque o área, se calculan multiplicando las reservas convencionales de carbón en el bloque respectivo por el contenido de gas, tal como se explica su medición y cálculo en el capítulo 4. El término "reserva de carbón" se define como un recurso que ocurre naturalmente en la corteza del planeta en tales formas y cantidades que la extracción económica es actual o potencialmente posible.

El cálculo de las reservas de carbón se debe ver desde dos puntos de vista:

- 1. El grado de certeza geológica.
- 2. El grado de factibilidad económica.

Como no todo el carbón calculado se puede recuperar y se producen pérdidas durante la explotación, se debe tener en cuenta la diferencia entre el carbón calculado y el recuperado. La certeza o su contraparte, incertidumbre geológica, resulta de las variaciones topográficas y tectónicas en el ambiente, en el momento en que la turba se estaba depositando, y también surge de la erosión posdeposicional y la alteración estructural. Como se mencionó en el capítulo 2 sobre aspectos geológicos del CBM, la geometría y la morfología de los carbones varían de acuerdo con el sistema deposicional en el que se formaron. Por ejemplo, si los carbones son lenticulares con gran variación en el espesor, necesitarán más puntos de control que los carbones que se encuentren en áreas amplias, relativamente estables y con espesor constante.

El cálculo de las reservas de carbón y de CBM se puede hacer desde la evaluación general de toda la cuenca, hasta el cálculo de reservas específicas localizadas dentro de trabajos mineros. Aunque no existe un método uniforme e internacional reconocido para la categorización de las reservas, el método del Servicio Geológico de Estados Unidos (USGS) (Wood, Kehn, Carter & Culbertson, 1983) es el más ampliamente conocido, y es la base para el método del cálculo de reservas utilizado por el Servicio Geológico Colombiano (SGC), por lo tanto, es el que se explica a continuación.

## **5.2 Método de cálculo de reservas de carbón del USGS**

El sistema de clasificación de recursos del Servicio Geológico de los Estados Unidos USGS (Wood et ál., 1983) se apoya en el concepto de que el carbón se clasifica en categorías de reservas sobre la base de la certeza geológica de esas reservas, y de la factibilidad económica de recuperarlas. Las categorías también están restringidas por asuntos legales, ambientales y tecnológicos.

La certeza geológica se relaciona con la distancia a partir de puntos donde el carbón ha sido medido o muestreado, el espesor del carbón y la cobertera, el conocimiento del rango, la calidad del carbón, la historia deposicional, el área de extensión, la correlación de los mantos de carbón con los estratos asociados, y la historia estructural.

La factibilidad económica del carbón que se va a recuperar es afectada no solamente por factores geológicos sino también por variables económicas, tales como el precio del carbón versus los costos de minería, los costos de preparación, costos de transporte e impuestos, restricciones ambientales, y cambios en la demanda del carbón. La jerarquía de las categorías de reservas y recursos presentada por el Servicio Geológico de los Estados Unidos y adaptado por el Servicio Geológico Colombiano (SGC), se presenta en la Figura 5.1 y la aplicación de la confiabilidad de las categorías basada en la distancia desde puntos de medición en afloramientos y pozos se demuestra en la Figura 5.2 Las subdivisiones se determinan al proyectar el espesor del carbón, el rango y la calidad, a partir de puntos de medición y muestreo de acuerdo con la geología.

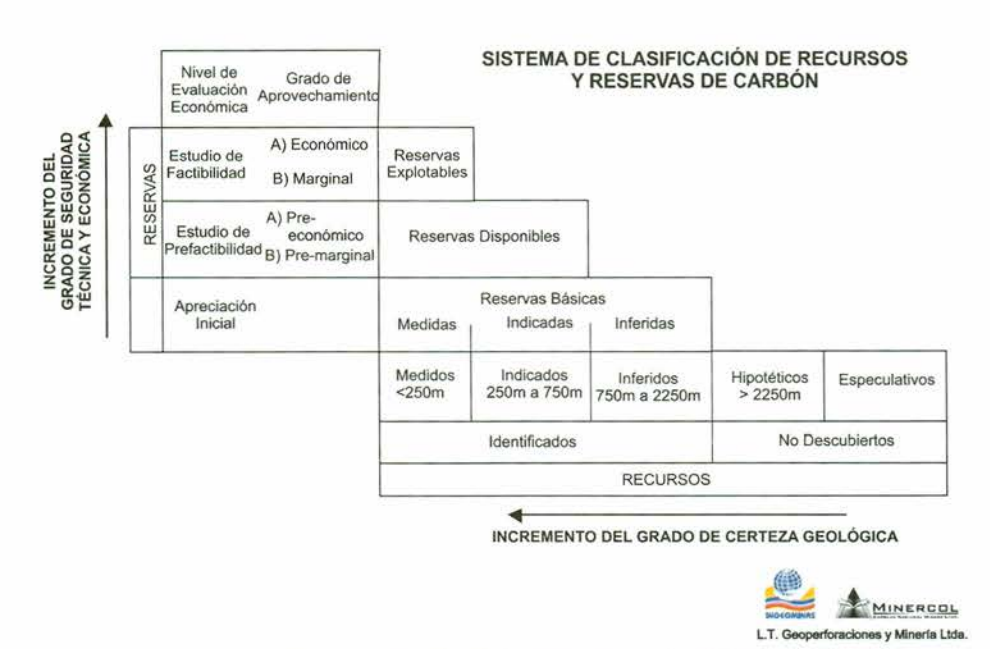

Figura 5.1 Sistema de clasificación de recursos y reservas de carbón utilizada por el SGc. Fuente: Ingeominas (2004).

A continuación se presenta la definición de algunos términos utilizados en el cálculo de reservas y recursos:

*• Puntos* de *control.* Son puntos donde se han medido el espesor y la calidad del carbón, y a partir de los cuales se miden los radios de influencia de las reservas y los recursos (Figura 5.2). Generalmente corresponden a perforaciones y frentes mineros donde hay un alto grado de certeza y continuidad de los mantos de carbón.

- *Recursos.* Los recursos pueden ser originales o identificados. Los originales corresponden a la cantidad de carbón *in situ* antes de producción; el total de recursos originales es la suma de los recursos identificados y sin descubrir, más el carbón producido y el carbón perdido durante la minería. Los recursos identificados son aquellos de los que se conocen o se pueden inferir sobre bases geológicas, su rango, calidad y cantidad. En general, los recursos se presentan como carbón, cuya extracción económica es potencialmente posible.
- *• Reservas.* El concepto de reserva define la cantidad de carbón cuya extracción es económica, dependiendo del método minero y de las suposiciones económicas que se hayan utilizado.
- *Reservas básicas.* Incluye todo el carbón hasta un radio de 4,8 km, a partir de puntos de control y con ciertos límites de espesor y profundidad. Para carbones bituminosos -que corresponden a la mayoría de los carbones colombianos- el espesor del carbón debe ser mayor a 0,7 m. El SGC estableció que el radio para reservas base debe ser de 2,25 km.
- *Reservas inferidas.* Son los carbones asignados a distancias que están entre 1,2 y 4,8 km de los puntos de control, y las profundidades son menores a 1800 m. Para el SGC, las distancias están entre 0,75 Y 2,25 km.
- *Reservas indicadas.* Son los carbones asignados a distancias que están entre 0,4 y 1,2 km de los puntos de control. Para el SGC, los radios están entre 0,25 y 0,75 km.
- *Reservas medidas.* Son los carbones cobijados por la proyección de un radio de 0,4 km, a partir de un punto de control. Los espesores deben ser mayores a 0,7 m y las profundidades menores a 1800 m. Para el SGC, el radio de medidas es 0,25 km.

A diferencia del carbón, las reservas marginales y subeconómicas se pueden considerar en cálculos de contenido de gas, porque la profundidad a la que se puede extraer gas es mayor a 1,8 km y puede alcanzar hasta los 3 km.

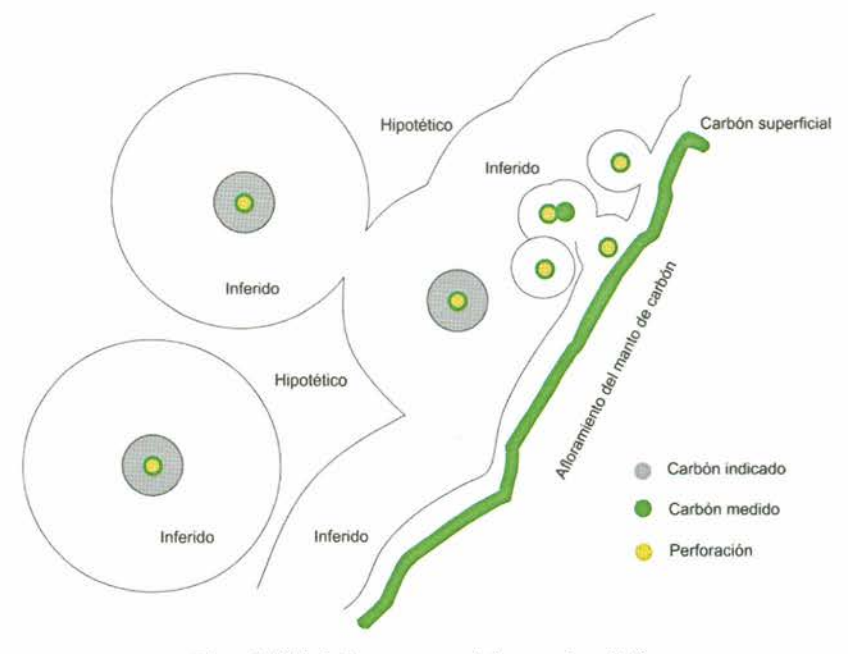

Figura 5.2 Cálculo de reservas a partir de puntos de medición. Fuente: Rincón, Gómez & Monroy (2010), quienes adaptaron de Wood et ál. (1983).

#### **5.3 Métodos de cálculo de reservas de gas**

Desde el punto de vista del gas, como en cualquier cálculo de reservas, se habla de una clasificación de tipo informal entre el gas *in situ* y el gas recuperable. El gas *in situ* es la suma del gas perdido, del gas medido en la prueba de desorción y del gas residual. El gas recuperable es la porción del gas *in situ* que se espera recuperar por medio de un desarrollo comercial, calculándose como un porcentaje del gas *in situ,* con un factor de recuperación que se determina por medio de evaluación ingenieril y económica, donde se considera la presión de la formación, la permeabilidad, la temperatura, el contenido de gas, el diseño de estimulación, la rata de difusión o de tiempo desorción, vida del pozo, etc.

El gas *in situ* y el gas recuperable pueden incluirse dentro de la clasificación de recursos y reservas, teniendo en cuenta que cuando se definen como reservas llevan implícito el uso de una mayor exactitud y factibilidad económica. Generalmente se suele incluir la cantidad de gas *in situ* (Vis) y el gas recuperable estimado, como reservas.

Aunque existen diferentes métodos para calcular el gas *in situ* en un área, dependiendo de la cantidad de datos disponibles y la exactitud requerida, se puede hablar de cuatro métodos principales. En los tres primeros métodos, los cálculos están basados únicamente en pocos datos, mientras que en el método 4 se deben tener suficientes datos como para construir mapas de contornos estructurales del carbón, mapas de contenidos de gas y de gas total *in situ.*

**• Método 1 o convencional.** Si hay solamente unos pocos datos y los estudios geológicos y de contenido de gas indican que el espesor del carbón y los contenidos de gas no varían grandemente, se puede utilizar este método. El método convencional indica que el metano proveniente de los mantos de carbón se puede determinar por medio de cálculos volumétricos, donde el volumen del carbón se registra al multiplicar el área por el espesor del manto, el que, multiplicado por la densidad del carbón, nos da la masa del mismo, cuyo resultado se multiplica por el contenido de gas para obtener así las reservas *in situ* de metano presentes en el carbón.

En conclusión, el volumen de gas que encontramos *in situ* (Vis) se puede calcular con la fórmula que relaciona el área (A), el espesor del manto (h), la densidad del carbón (p) y el contenido de gas (Cont. <sub>(CBM)</sub>) así:

$$
Vis = A * h * \rho * Cont.
$$

**• Método 2 o libre de cenizas.** Si se tienen análisis inmediatos y de petrografía del carbón, es posible realizar un cálculo del contenido volumétrico (Vis) con base seca de CBM en el yacimiento. Este método es más preciso porque incorpora la materia mineral (Mm) y la humedad (Hm) como parámetros que controla el gas *in situ,* así:

$$
Vis = A * h * \rho * Cont._{CRM} * [1-Mm-Hm]
$$

También se puede calcular el contenido de CBM *in situ* incorporando ceniza y azufre en la ecuación. En una valoración típica de reservas, los parámetros son medidos directamente o se aproximan utilizando correlaciones disponibles o promedios obtenidos a partir de estudios previos. Este método permite comparar el área evaluada con otras áreas, así como corregir por ciertas contaminaciones de la muestra del carbón, como arcillas, en las intercalaciones.

**• Método 3 o método del gas in** *place* **(GIP).** Este método es similar a los anteriores, solo que permite calcular el volumen de gas por acre (1 acre =  $0,4$  hectáreas) y en billones de pies  $c$ úbicos (gigas=10<sup>9</sup>), a fin de que el inversionista pueda evaluar más fácilmente la perspectiva de negocio.

$$
GIP=1.3597 (10^{-6}) A * h * Db * Vi
$$

Donde:

**A:** es el área de drenaje o área explotable (acres)

**h:** es el espesor neto (pies)

**Db:** es la densidad promedio  $(g/cm^3)$ 

**Vi:** es el volumen promedio del contenido de gas obtenido de las pruebas de desorción (pie<sup>3</sup>/ton)

**• Método 4 o superposición de mapas.** En este método se requiere de la obtención de suficiente información como el espesor del carbón, los contenidos de gas y el estimativa exacto del contenido de gas *in situ;* lo cual es básico para la construcción de mapas de contenido de gas, mapas isópacos y mapas de contornos de los mantos de carbón. Con los anteriores mapas se pueden, por medio de planimetría, obtener intervalos para hallar áreas que al ser multiplicadas por el promedio del contenido de gas, permiten generar un tercer mapa que represente la cantidad de gas en pies cúbicos por hectárea o por kilómetro cuadrado.

A continuación se presenta un ejemplo tomado de Pitre y Noppe (2003) y Mariño (2010). Dicho cálculo se realizó en el Bloque Chiguata de la Formación Guaduas en Sogamoso, Boyacá.

Los mapas requeridos para la utilización de este método son los isópacos (de igual espesor) y los de iso contenidos (igual contenido de gas) a escala 1:10.000 o mayor, los cuales deben tener, por lo menos, tres puntos de control con sus respectivos nombres e información (espesores y contenido de gas), con los que se trata de generar una serie de líneas que enlacen puntos de igual valor y permitan observar hacia donde van las tendencias de mayores valores de espesores y contenidos de gas del bloque.

El procedimiento para la elaboración del mapa de isocontenidos de gas por área, es el siguiente:

- 1. Primero se ubican en el mapa los puntos de control o puntos donde fueron tomadas las muestras para el cálculo de contenido de gas total, con su respectivo valor de contenido previamente estandarizado y en pies<sup>3</sup>/ton (que incluye la suma del gas perdido, el gas medido y el gas residual).
- 2. Posteriormente, con la ubicación de estos puntos y por el método de los tres puntos, o por interpolación utilizando un *software,* se elabora un mapa de iso contenido de gas que nos va a dar una idea de hacia qué sectores es que se presenta la mayor tendencia o los mayores valores de contenido, así como los de menor valor (Figura 5.3).
- 3. Se ubican en otro mapa los puntos de control donde se han tomado valores del espesor del carbón (de un solo manto o el acumulado de todos, obtenidos por afloramientos o perforaciones) y se procede de igual forma a la anterior para trazar las líneas isópacas que unen puntos de igual espesor (Figura 5.3).
- 4. Después de haber elaborado los mapas de isópacos y de isocontenido, se superponen, para así obtener líneas isopácas y de isocontenidos que se interceptan en varios puntos con sus respectivos valores (Figura 5.4).
- 5. Posteriormente se hace la multiplicación entre los valores de las curvas isópacas y las curvas de isocontenidos en los puntos

de intercepción, teniendo presente que dichos valores estén en un mismo sistema de unidades; en este caso se observa que las líneas de isocontenidos están en pies<sup>3</sup>/ton y las isópacas están enunciadas en pies.

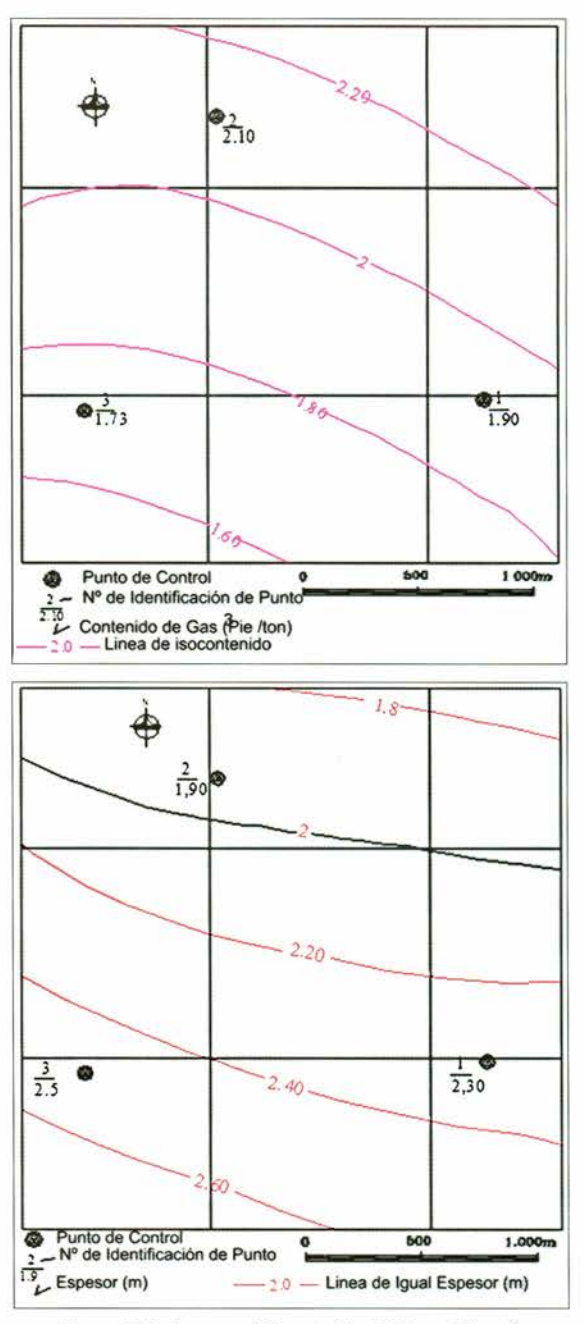

Figura 5.3 Arriba, mapa de isocontenido del bloque Chiguatá. Abajo, mapa isópaco del bloque Chiguatá (ejemplo).

6. El producto obtenido es multiplicado por la densidad del carbón en toneladas por acre por pie: [(pies<sup>3</sup>/ton)\*(pie)]\*[ton/(acre\*pi de modo que las unidades finales del resultado sean pies<sup>3</sup>/acre. Estos cálculos se representan en la Tabla 5.1.

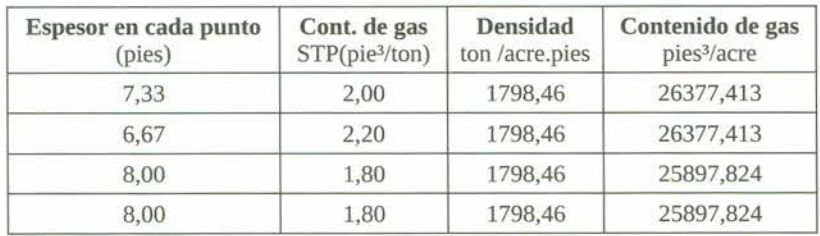

Tabla 5.1 Determinación del contenido de gas por área. Se utilizó la ecuación: carbón (pies)\*contenido (pies<sup>3</sup>/ton)\*densidad del carbón (ton/acre. Pies) = pies<sup>3</sup>/acre. Pitre & Noppe (2003).

Si se requiere, se puede hacer la conversión de estos valores a centímetros<sup>3</sup> por kilómetro<sup>2</sup> o cualquier otro que se desee. La razón por la que se trabajó con estos valores es que estos son los que se utilizan comercialmente para cuantificar volúmenes de gas (metano) en un área determinada y para propósitos de comparación con otros estudios.

Después de obtener estas interceptaciones con sus respectivos valores, se procede a realizar las curvas de isovolúmenes de gas por área (Figura 5.4), de igual modo como se realizaron los mapas isópacos y de isocontenidos.

Por último, se multiplica el valor de cada curva de isovolúmenes de gas por su respectiva área de influencia para obtener el total de gas *in situ.* Se observa que el resultado final se obtiene en pies<sup>3</sup>, de modo que no es tan necesario realizar las conversiones de unidades del área, pues estas al final se anulan. Estos últimos cálculos, al igual que los anteriores, se pueden presentar en una tabla donde se muestre el valor de isovolumen de gas por área, multiplicado por cada valor del área de influencia respectiva, como se muestra en la Tabla 5.2. Los valores de área se pueden determinar por cualquier método, ya sea con un planímetro o por digitalización de cada área de influencia. El área de influencia de cada curva de isovolumen corresponderá al área comprendida y delimitada por curvas intermedias entre líneas de isovolumen, como se muestra en la figuras 5.4 y 5.5.

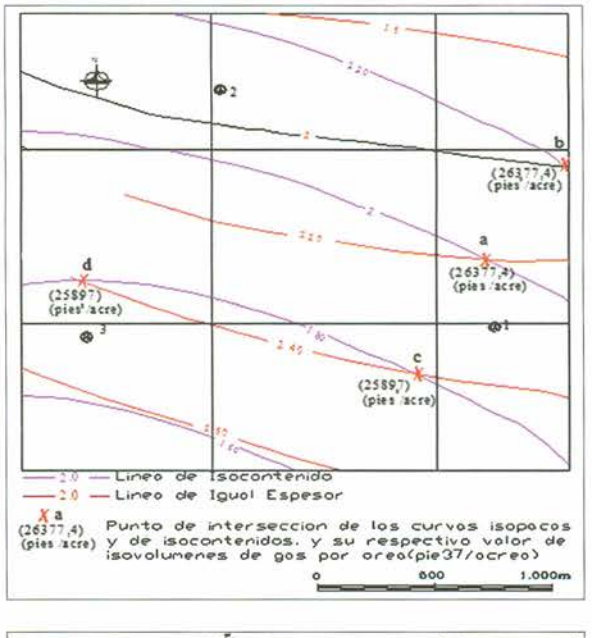

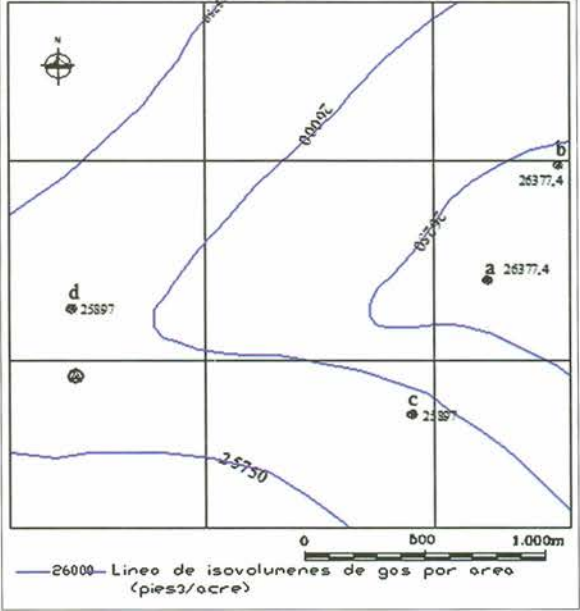

Figura 5.4 Arriba, superposición de mapas isópacos y mapas isocontenidos. Abajo, como resultado de la superposición, se obtiene un mapa de isovolúmenes de gas por área (pie<sup>3</sup>/acre) del bloque Chiguatá (ejemplo).

Lo que se obtiene, por tanto, al final, es un mapa que contiene curvas que unen valores de igual volumen de gas por área, y cada curva de estas tendrá un radio de influencia en una parte del área total de una zona evaluada, como se muestra en la Figura 5.4.

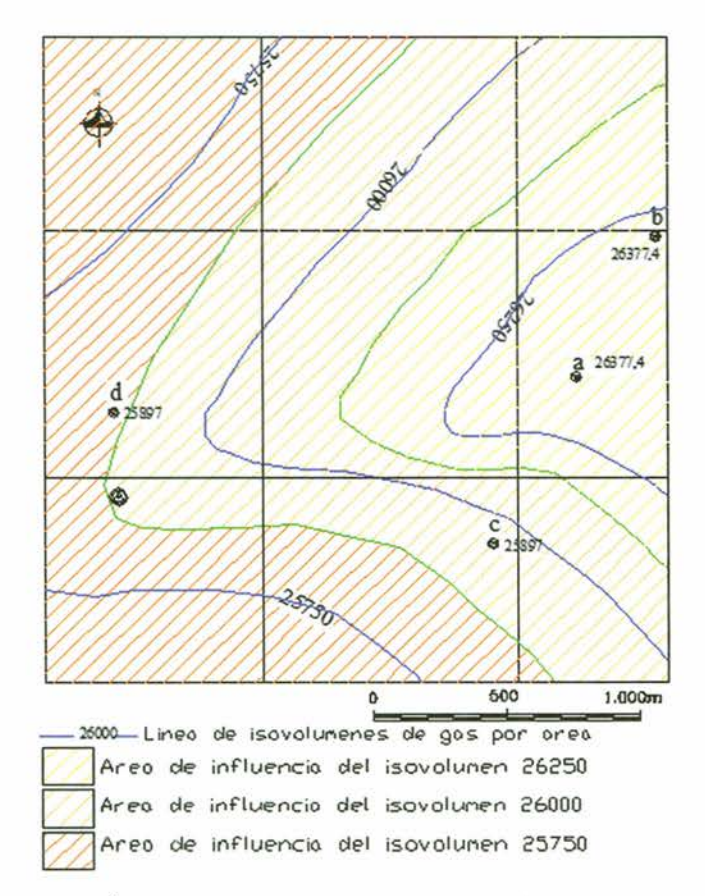

Figura 5.5 Áreas de influencia de las curvas de isovolúmenes para el cálculo de gas in situ.

Como se observa, la cantidad de gas in situ corresponde casi siempre a valores de muchas cifras, que es posible expresarlos de una manera simplificada. En la Tabla 5.1, los contenidos se expresan en pies<sup>3</sup>, posteriormente se expresan en megas (10<sup>6</sup> o M), gigas (10<sup>9</sup> o G), o teras (10<sup>12</sup> o T) pies<sup>3</sup> (Tabla 5.2).

Tabla 5.2 Cálculo del gas in situ, que se obtiene al multiplicar las líneas de isovolúmenes de gas por área de influencia de estas curvas.

| Contenido de gas<br>(pie <sup>3</sup> /acre) | Área<br>(acres) | Contenido de<br>gas in situ<br>(pie <sup>3</sup> ) | Contenido de gas<br>in situ<br>MPie <sup>3</sup> |
|----------------------------------------------|-----------------|----------------------------------------------------|--------------------------------------------------|
| 25.500                                       | 114,88          | 2.929.355                                          | 2.92                                             |
| 25.750                                       | 182,56          | 4.700.962                                          | 4.70                                             |
| 26,000                                       | 201,18          | 5.230.632                                          | 5,23                                             |
| 26,250                                       | 95.82           | 2.515.187                                          | 2,51                                             |